## **Download Adobe Photoshop 2022 () Torrent (Activation Code) With Activation Code x32/64 2022**

The first thing you need to do is install VirtualBox on your computer, in order to be able to run Adobe Photoshop. VirtualBox is a free and open-source virtualization software that allows us to run Windows Vista and Windows XP inside a virtual machine. After you have installed VirtualBox, you need to download the latest version of the Photoshop software from the Adobe website. Once you have downloaded the file, you need to extract it. The steps here will walk you through the process of installing Photoshop on your computer and then cracking it. First, you will need to install Adobe Photoshop. This can be done in a few simple steps. First, you go to Adobe's website and select the version of Photoshop that you want to install. Once you have the download, open the file and follow the on-screen instructions. Once the installation is complete, you need to crack Adobe Photoshop. To do this, you need to download a crack for the version of Photoshop you want to use. Once you have the crack, open the file and follow the instructions to apply the crack. After the crack is applied, you can start using Adobe Photoshop. Be sure to back up your files since cracking software can be risky. With these simple steps, you can install and crack Adobe Photoshop.

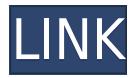

Malwarebytes Anti-Malware is at the forefront of the battle against malicious software, but the company is still busy trying to tackle one overarching challenge: First, clean out malware, then keep it from coming back to haunt you. In this review, I'm going to give you my thoughts on the company, the company's products, and how they can help you stay a step ahead of what might be lurking in your PC. With new features, the new Adobe Lightroom CC 2021, Adobe Photoshop Elements 2020 are out and more-and-more people express themselves in an artistic way using a tablet. Many people are started to use the tablet without desktop, especially in photo management and design software. But the big problem is that the ink pen doesn't work very well in tablet. In some ways, I'm still a fairly new photographer. I didn't start shooting with my camera until 2010, when I bought a Canon PowerShot SX20 IS. This first camera was cheap and great, working in many situations and landscapes and such. But it soon got beat up, so I sold it on eBay and bought a Nikon D7000. I realized that I needed some more accessories, a faster lens, a tripod, a viewfinder, something to protect the camera, and more. All in all, we have made tremendous progress over the last few years, but huge room for improvement still remains. While the PSD format itself has had several changes, the interaction with other applications has changed but very little. That is not exactly true, of course, since the advent of Lightroom allows Photoshop to use the document format closer to other tools. So the changes with skeuomorphs are a good example. I would really like to see Photoshop change the way it looks, but not the way it works, so that it communicates the idea of a physical workflow and spatial organization more vividly than it currently does. And it doesn't really have to stay this way. I know, I know,

## **Adobe Photoshop 2022 ()Crack X64 {{ lAtest versIon }} 2023**

Windows users, if you are lucky enough, you'll be able to install Photoshop on your PC system. There are lots of ways you can get Photoshop, a \$500+ subscription to Adobe Creative Cloud is the best way. You will be able to get all the updates as well as all the new features as they are developed. If you are not a fan of the subscription model or you are not working in the creative industry, then there are other options available. I'll cover them in a bit. There are a ton of free alternatives out there that you can download and work with. Photoshop is just one of those applications that you'll have to try before you buy. When it comes to buying a computer, you'll need to have at least 4 GB of RAM although 8GB is better. Remember, when you buy the computer, you will have to buy RAM as well. Every computer nowadays comes with 8GB of RAM or more. If you need more than 16 GB, you can always upgrade it. Expect to pay \$80-180 per gig of RAM. At first startup up there are going to be a lot of settings for the program. You will have to create a new profile first so you can open this at a later time. You will also want to make sure that you have your creative cloud abilities enabled so you can update and upgrade your program as newer versions are released. Updating Photoshop is a fairly big process. Photoshop CS6 and Above are able to update a whole slew of software on your computer. If you're not a fan of the subscription model and want to update your program, you can download the whole thing for \$200 and install. This is no upgrade from v5.5 which was released in 2011 but it will update all of the software on your computer! e3d0a04c9c

## **Download free Adobe Photoshop 2022 ()Serial Number Full Torrent {{ New! }} 2023**

With the recent addition of selection tools to the browser for users to collaborate on projects without leaving Photoshop, selection improvements and new features to enhance image editing in a browser, we are excited to announce that Photoshop faithful can now reap the benefits of Adobe Sensei AI and will be all set for the Photoshop experience of the future. If you're tired of the same old editing solution, and looking for something more innovative, then you can take everything Photoshop has to offer and turn it into a powerful imaging tool at your disposal. Improve unfamiliar photos with the best in the business. Retouch background blur, brighten, and even add filters that make images pop. Revamp your photos the way you want to change them. Transform your photos into works of art with convenient smart filters powered by Adobe Sensei. Collect a group of sharp, subtle and dramatic filters into your arsenal before applying them to any image. If you lost your house keys and you've just looked in every room of this grand old estate, why don't you search the backyard with Search Backdrop? From the family home to the local pub, Search Backdrop now works in any location across any file format. There's no denying that versioning is cumbersome at times – and this is where Adobe's new updates to the Layers panel help streamline the workflow. With a few clicks you can easily apply a curve or adjustment layer to one or more selected frames in a clip, and merge the effect to all frames in the sequence.

kivabe photoshop cc download korbo knoll light factory for photoshop cc 2020 free download kodak filter for photoshop cc free download camera raw filter photoshop cc free download camera raw download for photoshop cc photoshop cc camera raw presets free download photoshop cc 2021 free download lifetime download cc photoshop oil paint plugin for photoshop cc 2019 free download photoshop cc oil paint filter download

Clearly, the interface has been simplified, and it's great for the non-technical user who wants an easy time editing raw images. The back button has been removed in the File && Edit menus, and the music player and Dropbox handling has been moved out of the main menu. These are all great changes from the previous design. The introduction of Filters > Adjustment Stacks gives Photoshop users the power to apply color or grayscale adjustments to multiple layers at the same time, just as you can in Photoshop Elements 20. With this feature, now you can make a series of adjustments using a single adjustment layer and then lasso selections to apply those adjustments to multiple images. With this in mind, learn how to remove unwanted people from photos, or use guides to create a stylish presentation design. Inspired by Adobe's highly successful Filters—and to help the next generation of designers learn how to use filters—this new Filters workspace has been created with inspiration from the millions of designers who use filters to their creative advantage. Inside Filters, you will find built-in model-based filters, drop-in replacement and simple sliders. These are all powered by Adobe Sensei, which uses AI to help you to change a person's expression, age, gaze or pose in the time it takes to say "AI technology". Learn how to create a sketch Photoshop effect, remove a person from a photo, change eye color in Photoshop, and more. Photoshop Elements 20 is a major overhaul that embraces modern design in every corner. Inside you'll find new Photo Books, iPhoto-style albums, powerful new selection features, and new Dynamic Effects. Learn how to remove captions from videos, create an Underwater Photo, change eye color in Photoshop, create a

polished effect Photoshop, and more.

Clipping Mask functionality will be deprecated in the future. If you plan to avoid using clipping masks in your work for the foreseeable future, you can now easily convert your entire image to black and white; or even your entire document to a Stamp. The new Content-Aware Fill feature in Photoshop now does the work of traditional content-aware fill such as Spirit levels, Camera Calibration and Silhouette tools. The Content-Aware Fill feature can be applied to any image. It might be not familiar as a only RAW converter, but Adobe Raw Converter has an assignment or task. Connect to a great number of RAW image files (spot, landscape or nature RAW), convert and makes the converted file be editable in Photoshop. At the same time, you can adjust the output file format, resolution, compression and the output size, are all possible. Bridge was originally used as a facilitation software, as a simple and effective method of organizing and inspecting images. With a larger improvement, Bridge integration has now become a feature of Photoshop. This isn't a tutorial and its purpose is to standardize a topic. But most of us know that standardizing a word for the same ideas is a great thing. You can standardize the names of files created by Adobe's products. Just enter the basic details of the file, such as the name, extensions, folder, select the group, group name and language. Then, a rule of standardizing is prepared for you to use Next innovative tool is Adobe Fireworks, which is a vector graphics editor – a software that is comprised of a library of shapes, colors, and text tools. Fireworks is integrated into Photoshop too, so that you can switch between the two programs.

<https://zeno.fm/radio/mise-a-jour-samsat-hd-90-titanl> <https://zeno.fm/radio/folderhighlight-2-4-registration-code-rar> <https://zeno.fm/radio/halalos-iramban-4-film-magyar-szinkronnal-torrent> <https://zeno.fm/radio/stronghold-crusader-2-crack-only-download> <https://zeno.fm/radio/the-crew-2-gold-edition-full-unlocked> <https://zeno.fm/radio/nfs-hot-pursuit-2010-english-language-pack> <https://zeno.fm/radio/deep-shredder-12-uci-rar> <https://zeno.fm/radio/excel-repair-toolbox-v-3-0-15-0-keygen>

Photoshop supports two file compression methods such as ZIP and RAR, which help in compressing, sharing, storing, and deploying your graphic files. But unlike other image editors, it also supports more than 80 file formats to edit native images. The Photoshop CC enables you to easily edit images with multiple selections. There are many imperative options such as the Bevel, Chalk, Border, Curves and others, which you can use to seamlessly and effortlessly edit your images. Restricted to edit graphic files offline, Adobe Photoshop features the Selection tool, which allows you to create selections in the existing images, shapes, and text. The tool is also known as the lasso, magnetic lasso, or underline tool, and supports both reverse and forward kinds of selections. A new ability in Photoshop CC to see how your new selection will look in an image, Adobe dramatically simplifies the selection process. When you select other images or objects on the new view, you will be able to easily add the selection. It is faster and you will not lose your work all together. Adobe Photoshop is a design software tool for creating, modifying image and video files. It is also used by graphic designers, architects, and engineers. Photoshop has a wide variety of features such as retouching, compositing, image warping, color correction and many more graphic editing tools. Adobe Photoshop is a bitmap-based image editor which supports multi-layer editing. The program features several tools that enable the user to edit and create new content. Adobe Photoshop's layers enable you to make multiple modifications to an image or photo, and merge them all into one final picture.

Adobe is also expanding the licensing structure. Now clients can choose from Creative Cloud or Creative Suite – and upgrade as needed. Cloud gives you access to all your tools and assets at any time, on any device. With the latest version of Photoshop, you can also choose between the monthly subscription model or a yearly payment that gives you access to a series of Photoshop products. The monthly plan is billed monthly and gives you access to Photoshop and other products for just \$9.99 a month. The yearly plan is billed on an annual basis and gives you access to Photoshop, Photoshop Lightroom, Illustrator, and other products for just \$9.99 a month. With a yearly plan, you're eligible to upgrade at any time, and get free upgrades until the end of the current year. For a Photoshop alternative, consider getting Elements, which allows you to use many of Photoshop's powerful tools for photo management and editing, along with a wide array of image-editing tools. You can turn your existing, and new, photos into striking special effects–like darkroom-style grainy looks or creative images. You can also add creative effects to your videos to create unique videos in just a few simple steps. Elements for macOS is Adobe's consumer photo-editing alternative to Photoshop, and it's not much more than a renamed version of the program that comes with Windows PCs. It is, however, a free download. Other new features include: the ability to add a signature ( editable signature ) to images; the ability to add artistic effects to photos, such as the ability to add a vintage or retro look to photos; the ability to automatically fix red eye and remove noise; and the ability to create interactive and animated graphics as well as layers.